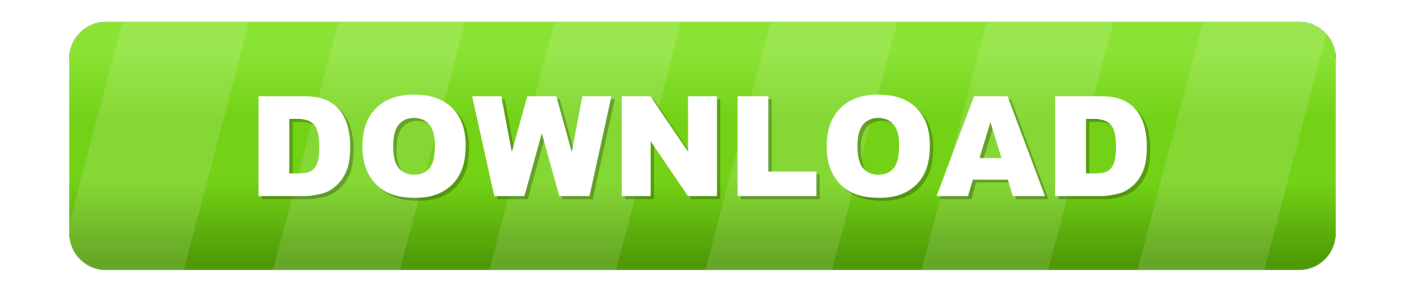

## [Matlab Symbolic Toolbox Examples](https://mystifying-beaver-acd2cb.netlify.app/Alien-vs-predator-2010-game-free-download-full-version#fWct=fiJLgBVjwB5nfiIfgB0fwtmxzSbxBHHxrGG3BIX2BVr==)

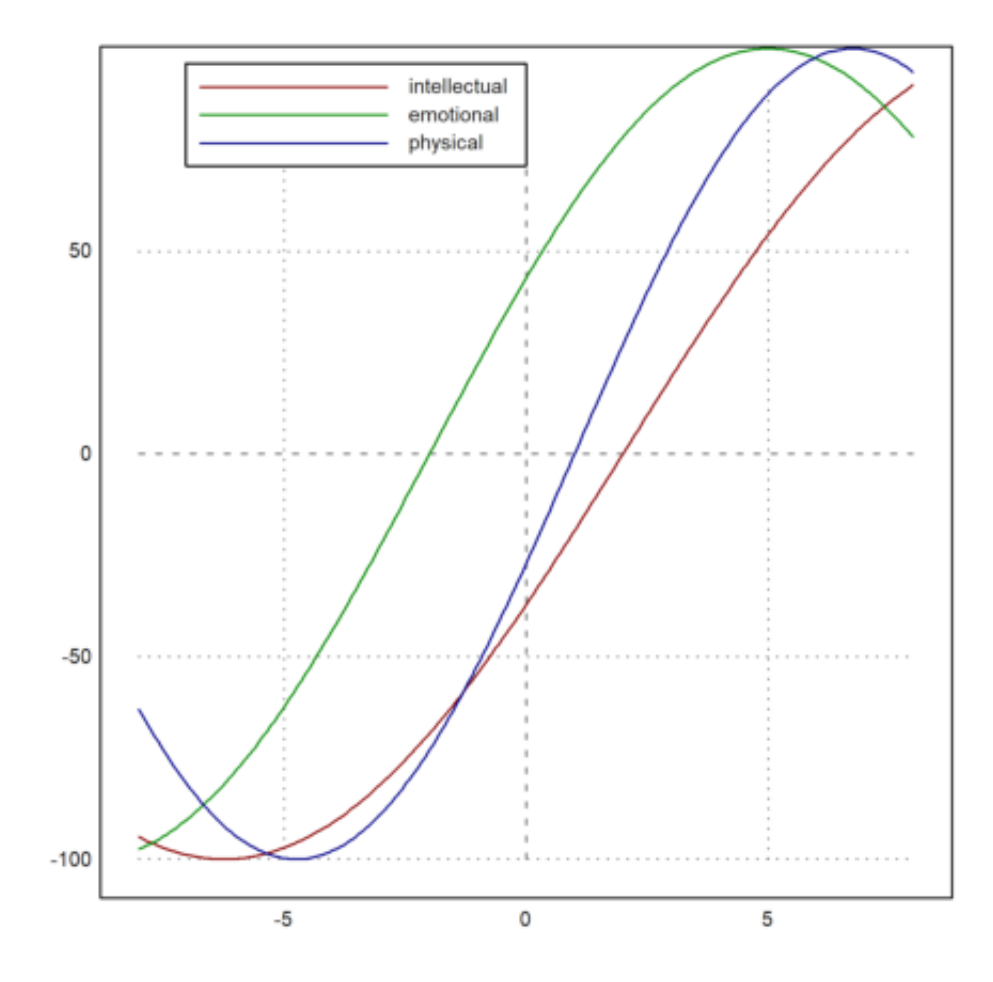

[Matlab Symbolic Toolbox Examples](https://mystifying-beaver-acd2cb.netlify.app/Alien-vs-predator-2010-game-free-download-full-version#fWct=fiJLgBVjwB5nfiIfgB0fwtmxzSbxBHHxrGG3BIX2BVr==)

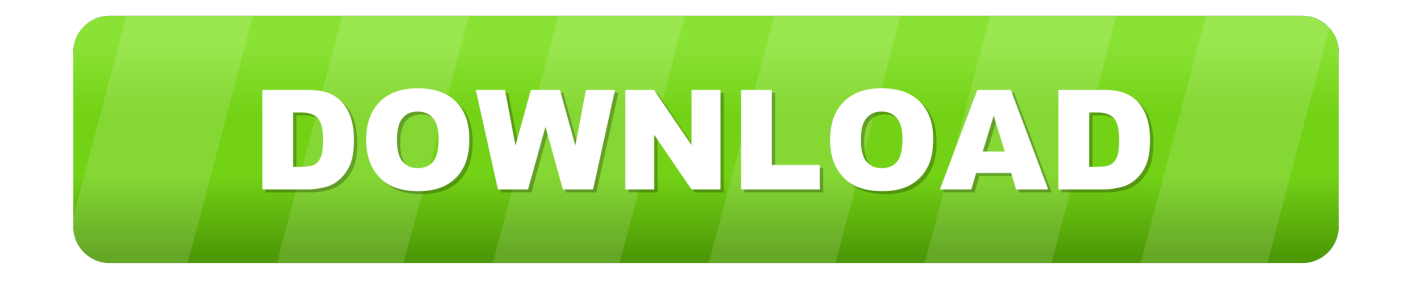

EEprogrammer is your research and programming team, we will help you sucess in your studies and projects.

1. matlab symbolic toolbox examples

This video talks about how to use symbolic toolbox to solve linear equation A few examples will be discussed.

## **matlab symbolic toolbox examples**

matlab symbolic toolbox examples [Branchcache for network files](https://fratratica.over-blog.com/2021/03/Branchcache-for-network-files.html)

The functions that we used in this video are syms, inv If you have any question, please leave it at the comment. [Naninights Free](https://hub.docker.com/r/increatotan/naninights-free-download-full-version) [Download \[full version\]](https://hub.docker.com/r/increatotan/naninights-free-download-full-version)

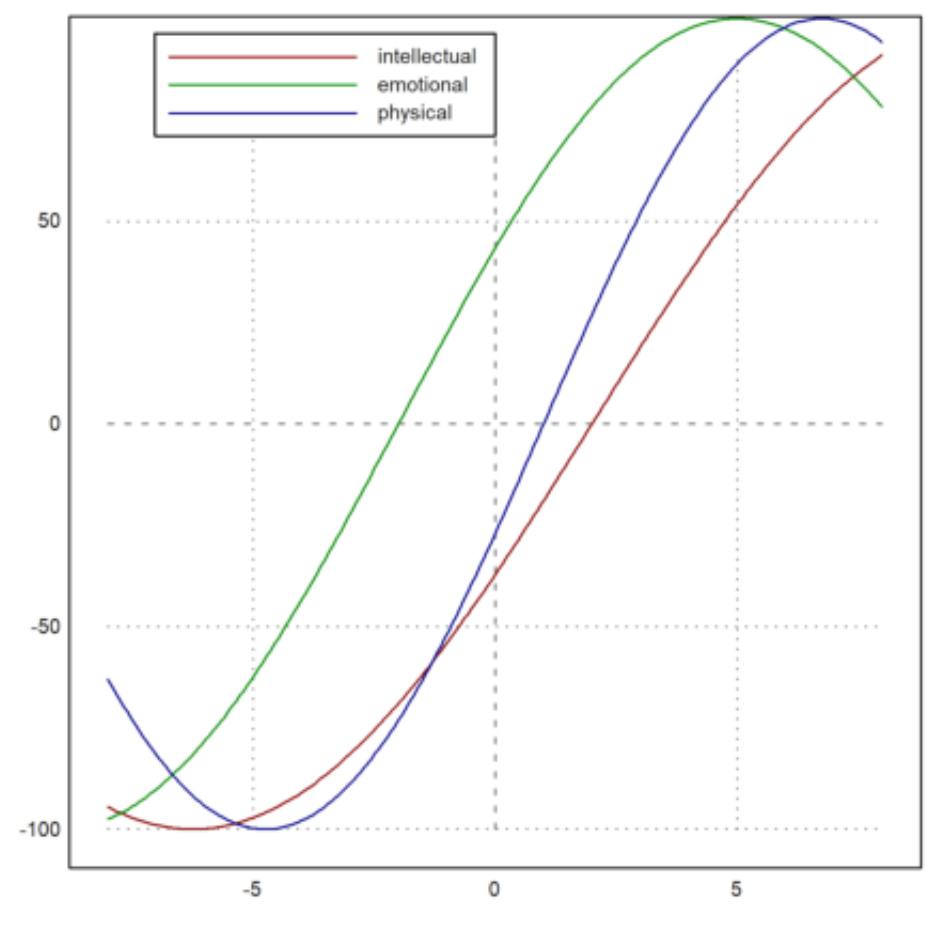

[Using Devcon.exe Usb Port Number](https://musing-einstein-f91fab.netlify.app/Using-Devconexe-Usb-Port-Number)

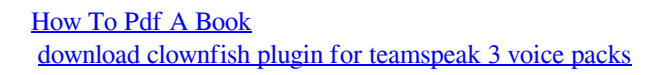

[Registry Reviver Activation Key Crack Download](https://cranky-raman-b80cd3.netlify.app/Registry-Reviver-Activation-Key-Crack-Download)

e828bfe731 [Os Downloads For Mac Os](https://calm-oasis-25883.herokuapp.com/Os-Downloads-For-Mac-Os.pdf)

e828bfe731

[Loopmasters latin horns wav rex dj virginia](https://sleepy-lamport-618ff8.netlify.app/Loopmasters-latin-horns-wav-rex-dj-virginia)